# **แผนการสอนประจําสัปดาหที่ 10**

**หัวขอเนื้อหา** โปรแกรมยอยขั้นตน (The initial Subprogram)

#### **รายละเอียด**

 รูปแบบของโปรแกรมภาษาแอสแซมบลีที่เขียนในบทกอน ๆ จะมีสวนของโปรแกรม หลายส่วนที่ซ้ำซ้อนกัน สามารถที่จะแยกส่วนย่อยเหล่านั้นเป็นโปรแกรมย่อยที่มีความอิสระ จากโปรแกรมหลักได การแยกโปรแกรมเปนโปรแกรมยอยนี้ ทําใหสามารถนําสวนของ โปรแกรมนั้นมาใชใหมไดสะดวก และการตรวจสอบและแกไขโปรแกรมยังสามารถกระทําได งายขึ้นดวย

**จํานวนชั่วโมงที่สอน** 3 ชั่วโมง/สัปดาห

### **กิจกรรมการเรียนการสอน**

- 1. บรรยาย
- 2. สืบเสาะหาความรู
- 3. คนควาเพิ่มเติม
- 4. ตอบคําถาม

### **สื่อการสอน**

- 1. สื่ออิเล็กทรอนิกส
- 2. เพาเวอรพอยต พรีเซนเตชัน
- 3. บทเรียนออนไลน
- 4. เอกสารอางอิงประกอบการคนควา

#### **แผนการประเมินผลการเรียนรู**

#### **1. ผลการเรียนรู**

- 1.1 สังเกตจากงานที่กําหนดใหไปทํามาสง
- 1.2 สังเกตจากการตอบคําถาม
- 1.3 สังเกตจากการนําความรูไปใช

#### **2. วิธีการประเมินผลการเรียนรู**

- 2.1 ตรวจผลงานภาคปฏิบัติ
- 2.2 ตรวจรายงาน
- 2.3 ตรวจแบบฝกหัด

#### **3. สัดสวนของการประเมิน**

- 3.1 ใบงานที่นักศึกษาทํามาสง
- 3.2 คะแนนเก็บในชั้นเรียน
- 3.3 การเขาชั้นเรียน

# **เนื้อหาที่สอน**

ในสัปดาห์ที่ 10 การจัดการเรียนการสอน จะเกี่ยวข้องกับคำสั่งที่รองรับการเรียก โปรแกรมยอย การประกาศโปรแกรมยอย คําสั่งเก็บขอมูล (PUSH) และดึงขอมูล (POP) จาก แสต็กและตัวอย่างการใช้งานโปรแกรมย่อย ซึ่งรูปแบบของโปรแกรมภาษาแอสแซมบลีที่ได้ ศึกษากอนหนานี้จะมีสวนของโปรแกรมหลายสวนที่ซ้ําซอนกัน สามารถที่จะแยกสวนยอย เหลานั้นเปนโปรแกรมยอยที่มีความอิสระจากโปรแกรมหลักไดการแยกโปรแกรมเปนโปรแกรม ย่อยนี้ ทำให้สามารถนำส่วนของโปรแกรมนั้นมาใช้ใหม่ได้สะดวก อีกทั้งการตรวจสอบและ แก้ไขโปรแกรมยังสามารถกระทำได้ง่ายขึ้นด้วย

## **10.1 คําสั่งที่รองรับการเรียกโปรแกรมยอย**

 การเรียกโปรแกรมยอยมีความแตกตางกับการกระโดดทั่วไป เนื่องจากภายหลังที่ โปรแกรมยอยทํางานเสร็จ หนวยประมวลผลจะตองสามารถกระโดดกลับมาทํางานใน โปรแกรมหลักตอไปได ดังนั้นการเรียกใชโปรแกรมยอยนั้นจะตองมีการเก็บคา ณ ตําแหนงของ คําสั่งที่ทํางานอยูเดิมดวยและเมื่อจบโปรแกรมยอยโปรแกรมจะตองกระโดดกลับมาทํางาน ณ ตําแหนงเดิมโดยใชขอมูลที่เก็บไว คําสั่งใน 8086 ที่รองรับการใชงานโปรแกรมยอยคือ **คําสั่ง CALL** และ **คําสั่ง RET** เมื่อผูใชเรียกคําสั่ง CALL พรอมทั้งระบุตําแหนงของโปรแกรมยอย หนวยประมวลผลจะเก็บตําแหนงของคําสั่งถัดไปที่จะกลับมาทํางานลงในแสต็กและจะกระโดด ไปทํางานที่โปรแกรมยอย เมื่อโปรแกรมยอยทํางานเสร็จ โปรแกรมยอยจะเรียกใชคําสั่ง RET เพื่อกระโดดกลับมาทํางานในโปรแกรมหลักตอไป (ศัพทบัญญัติ ราชบัณฑิตยสถาน, 2544)

#### **10.2 การประกาศโปรแกรมยอย**

ผู้เขียนโปรแกรมสามารถสร้างโปรแกรมย่อยโดยการประกาศเลเบลที่จุดเริ่มต้นของ โปรแกรมย่อยเท่านั้นก็ได้ แต่โดยทั่วไปแล้วจะประกาศโปรแกรมย่อยโดยใช้คู่กับคำสั่งเทียม PROC และ ENDP

**ตัวอยาง** โปรแกรมที่ 10.1 โปรแกรมตัวอยางนี้เปนโปรแกรมที่สรางโปรแกรมยอยสําหรับ พิมพเลขฐานสิบหกหนึ่งหลักชื่อ printhexdigit และใชโปรแกรมยอยนี้ในการเขียนโปรแกรมพิมพ คารหัสแอสกีของปุมที่รับคาจากผูใช (ในตัวอยางไดละโปรแกรมบางสวนไว)

```
.model small 
.dosseg 
.stack 100h 
.code 
;procedure PrintHexDigit 
;input al : digit 
;affect ah,dl 
;<br>;
printhexdigit proc near 
         mov ah,2 
         mov dl,al 
         add dl,'0' 
        cmp al,10 
        jb printit 
        add dl,'A'-'0'-10
```
printit:

 int 21h ret **printhexdigit endp**  start: ; ... ; ...<br>; แต่ละส่วนอ่านการกดปุ่มและส่วนหาค่าของตัวเลขของแต่ละหลักไว้ ; ใหตัวเลขหลักหนาเก็บใน bh และหลักหลังเก็บใน bl ; ... mov al,bh  **call printhexdigit**  mov al,bl  **call printhexdigit**  mov ax,4c00h int 21h end start

**โปรแกรมที่ 10.1** สวนของโปรแกรมพิมพคารหัสแอสกีเปนเลขฐานสิบหก

รูปแบบของการประกาศโปรแกรมยอยมีลักษณะดังนี้

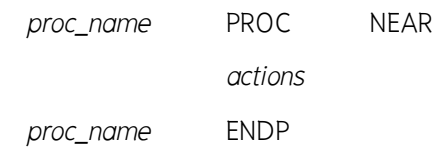

คำสั่งเทียม NEAR ที่ต่อจากคำสั่งเทียม PROC เป็นการระบุว่าโปรแกรมย่อยนี้เป็นโปรแกรมย่อย ที่อยูในเซกเมนตเดียวกันกับโปรแกรมหลัก และมีการเรียกใชแบบใกล ซึ่งจะมีผลในขั้นตอนการ เก็บตําแหนงที่จะกระโดดกลับมาทํางานหลังการทํางานของโปรแกรมยอย

 การทํางานของโปรแกรมยอยจากตัวอยางมีการเปลี่ยนแลงคาของรีจิสเตอร AH และรีจิสเตอร์ DL ซึ่งการเปลี่ยนค่าของรีจิสเตอร์ทั้งสองตัวอาจทำให้เกิดผลกระทบข้างเคียงกับ โปรแกรมหลักไดถาโปรแกรมหลักมีการใชงานรีจิสเตอรทั้งสองดวยเชนเดียวกัน ควรจะลด การเกิดผลขางเคียงนี้โดยใหโปรแกรมยอยเก็บคาของรีจิสเตอรตาง ๆ ที่โปรแกรมยอยใชและ คืนคาเดิมใหกับรีจิสเตอรเหลานั้นหลังการทํางาน นิยมใชแสต็กในการเก็บคาของรีจิสเตอรเปน การชั่วคราวเนื่องจากสามารถเก็บขอมูลลงในแสต็กไดโดยไมตองจองเนื้อที่ลวงหนาและการ เก็บขอมูลในลักษณะของแสต็กมีความสอดคลองกับการทํางานแบบโปรแกรมยอย

## **10.3 คําสั่งเก็บขอมูลและดึงขอมูลจากแสต็ก : คําสั่ง PUSH และคําสั่ง POP**

 สามารถใชคําสั่ง PUSH ในการเก็บขอมูลลงไปในแสต็ก และคําสั่ง POP สําหรับการ เรียกขอมูลออกมาจากแสต็ก คําสั่งทั้งสองมีรูปแบบดังนี้

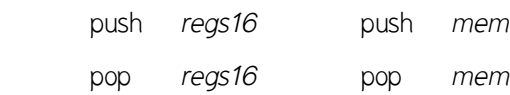

ข้อมูลที่จะเก็บลงในแสต็กจะต้องมีขนาด 16 บิตเท่านั้น โดยการเก็บข้อมูลในแสต็กจะมีลักษณะ เปนแบบใสทีหลังดึงออกกอน การเก็บขอมูลลงในแสต็กจึงตองระวังลําดับของการเก็บและการ ดึงข้อมูลออกไปด้วย

 การทํางานของแสต็กจะมีรีจิสเตอร SS และ SP เปนรีจิสเตอรที่ใชเก็บตําแหนงของ ข้อมูลที่เก็บลงไปอันล่าสุด โดย SS จะเก็บเซกเมนต์ของแสต็ก และ SP จะเก็บออฟเซ็ตของ ข้อมูลล่าสุด เมื่อมีการเก็บข้อมูลเพิ่มลงในแสต็ก หรือมีการดึงข้อมูลออกไปก็จะมีการปรับค่า ของรีจิสเตอรทั้งสองนี้ การทํางานของแสต็ก แสดงไดดังภาพที่ 10.1

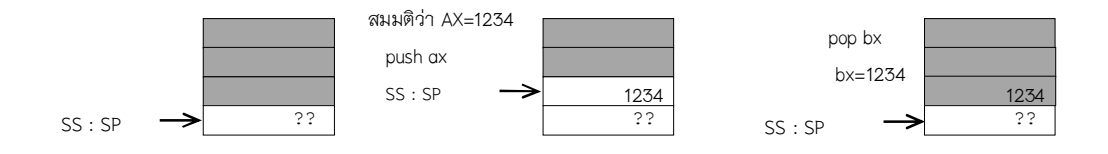

**ภาพที่ 10.1** แสดงการทํางานของแสต็ก

#### **โปรแกรมยอยที่มีการเก็บคาของรีจิสเตอรตาง ๆ**

สามารถแกโปรแกรมยอยในตัวอยางใหมีการรักษาคาในรีจิสเตอรตาง ๆ ไดดังโปรแกรมที่ 10.2

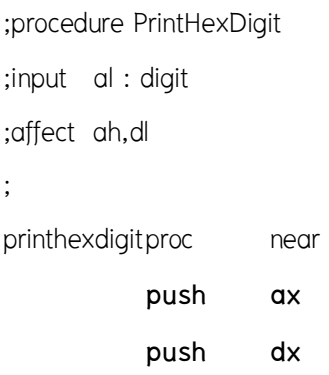

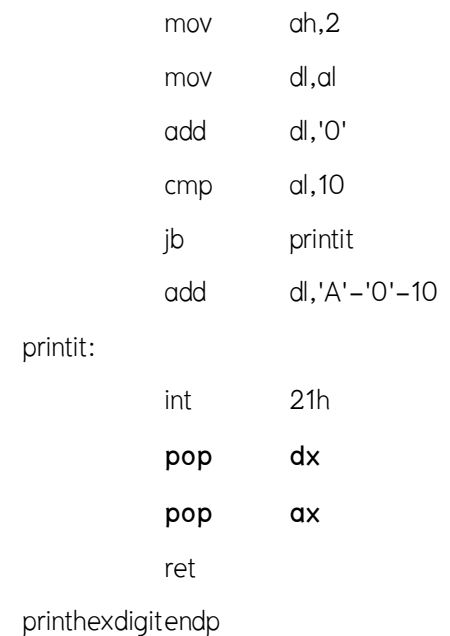

**โปรแกรมที่ 10.2** ตัวอยางโปรแกรมยอยที่รักษาคาของรีจิสเตอร

สังเกตลําดับในการ push และ pop ของโปรแกรมยอย ลําดับในการ push จะตรงกันขามกับ ้ลำดับในการ pop เนื่องจากการทำงานของแสต็กเป็นแบบข้อมูลที่ใส่ทีหลังจะถูกดึงออกก่อน การเปลี่ยนแปลงของแสต็กในการทํางานดังกลาว แสดงไดดังภาพที่ 10.2

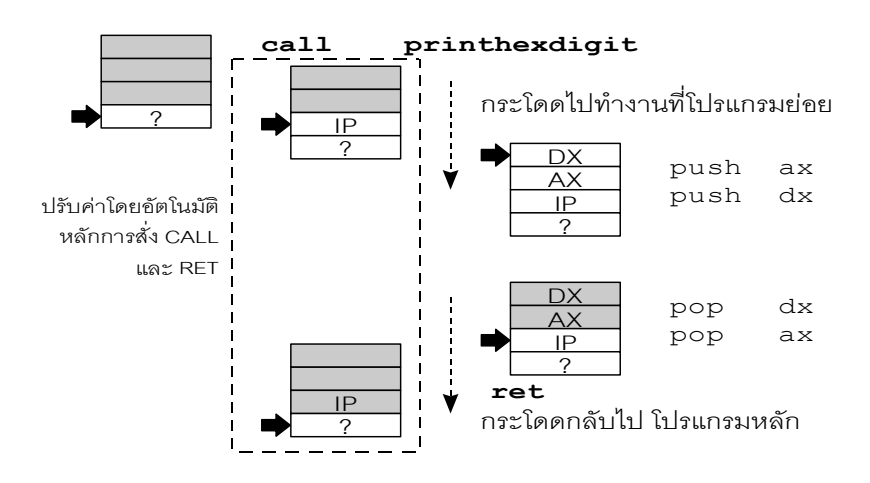

**ภาพที่ 10.2** แสดงการเปลี่ยนแปลงของแสต็กในการเรียกใชโปรแกรมยอย

 เมื่อมีการเรียกใชโปรแกรมยอยโดยคําสั่ง CALL คาของรีจิสเตอร IP ซึ่งเก็บตําแหนง ของคําสั่งถัดไปจะถูก PUSH ลงในแสต็กโดยอัตโนมัติ จากนั้นโปรแกรมจะกระโดดไปทํางานที่ โปรแกรมยอย ในโปรแกรมยอยมีการเก็บคาของรีจิสเตอร AX และรีจิสเตอร DX ลงในแสต็ก หลังการทำงานโปรแกรมย่อยได้คืนค่าของรีจิสเตอร์ทั้งสองโดยการดึงค่าจากแสต็ก และ เรียกใช้คำสั่ง RET เพื่อกระโดดกลับไปทำงานยังโปรแกรมหลักต่อ สังเกตว่าถ้าเก็บและดึงค่า ออกจากแสต็กไดไมถูกตองการกระโดดกลับไปทํางานยังโปรแกรมหลักอาจมีการผิดพลาดได

# **10.4 ตัวอยางการใชงานโปรแกรมยอย**

 โปรแกรมตัวอยางตอไปนี้สรางโปรแกรมยอยขึ้นมาสองโปรแกรมยอย โปรแกรม ย่อยแรกเป็นโปรแกรมย่อยที่พิมพ์เลขฐานสิบหกหนึ่งหลัก ส่วนโปรแกรมย่อยที่สองเป็น โปรแกรมยอยที่พิมพเลขฐานสิบหกขนาด 1 ไบต โดยเรียกใชงานโปรแกรมยอยโปรแกรมแรก

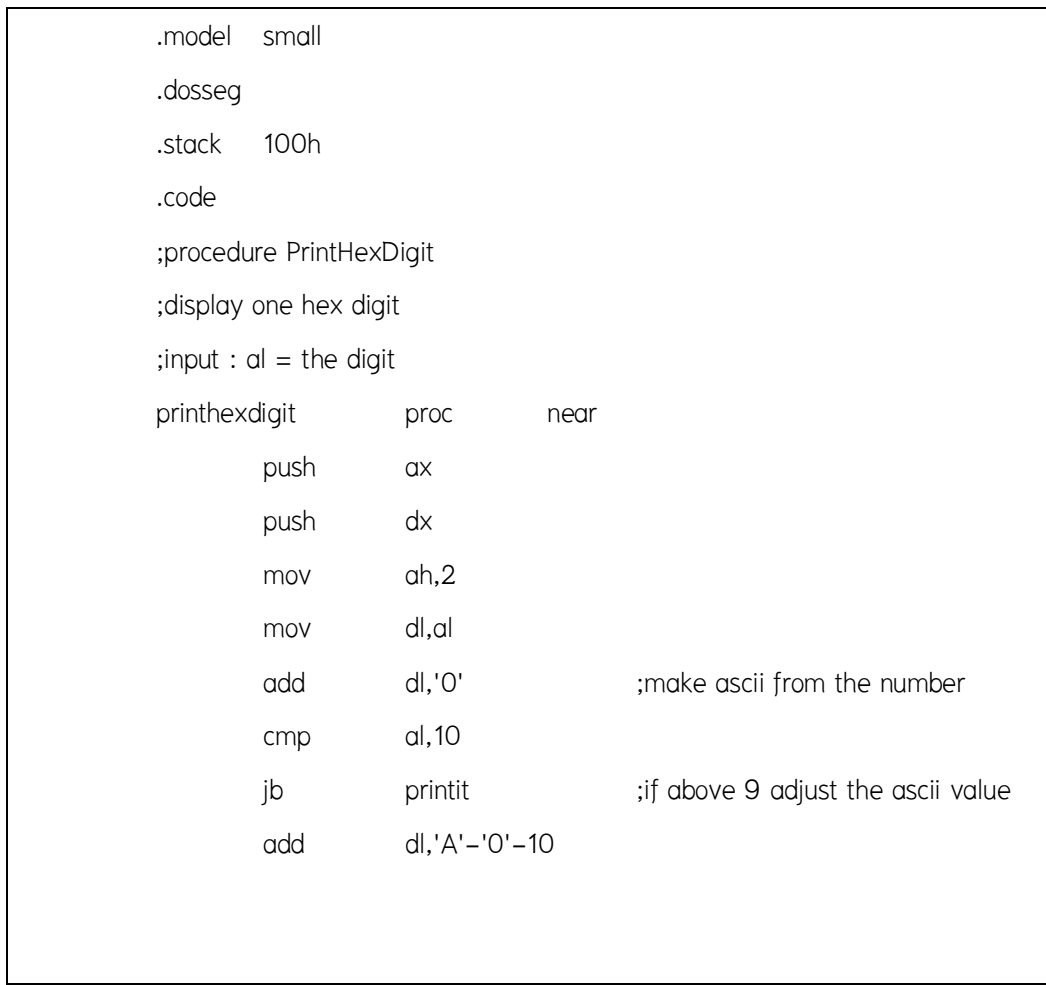

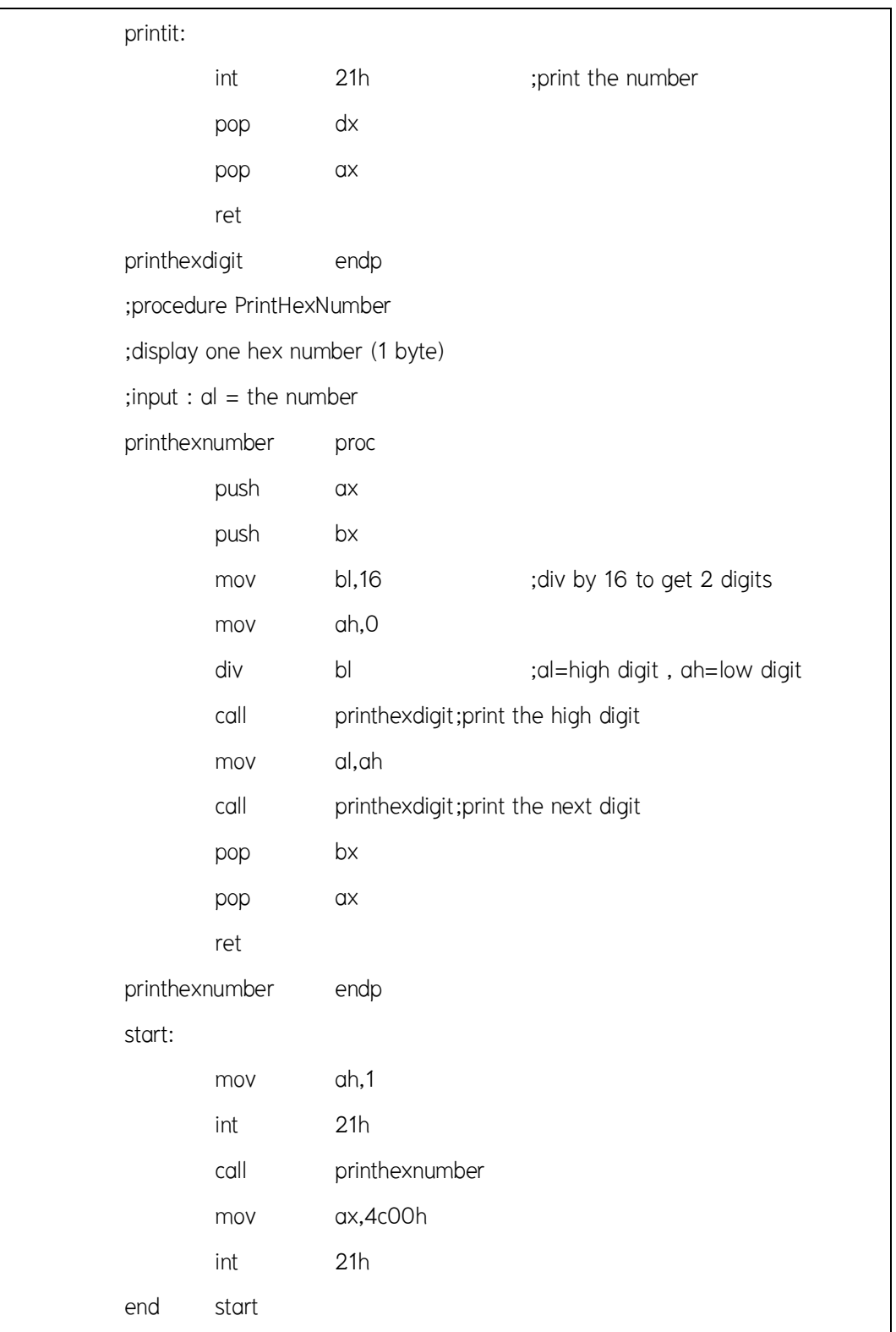

#### **สรุป**

 การแยกโปรแกรมเปนโปรแกรมยอยนี้ ทําใหสามารถนําสวนของโปรแกรมนั้นมาใช ใหม่ได้สะดวกและการตรวจสอบและแก้ไขโปรแกรมยังสามารถกระทำได้ง่ายขึ้นด้วย ส่วนการ เรียกโปรแกรมยอยมีความแตกตางกับการกระโดดทั่วไป เนื่องจากภายหลังที่โปรแกรมยอย ทํางานเสร็จ หนวยประมวลผลจะตองสามารถกระโดดกลับมาทํางานในโปรแกรมหลักตอไปได ดังนั้นการเรียกใชโปรแกรมยอยนั้นจะตองมีการเก็บตําแหนงของคําสั่งที่ทํางานอยูเดิมดวย และ เมื่อจบโปรแกรมย่อยโปรแกรมจะต้องกระโดดกลับมาทำงานที่เดิม โดยใช้ข้อมูลที่เก็บไว้ คำสั่ง ของ 8086 ที่รองรับการใช้งานโปรแกรมย่อยคือคำสั่ง CALL และคำสั่ง RET เมื่อผู้ใช้เรียก คําสั่ง CALL พรอมทั้งระบุตําแหนงของโปรแกรมยอย หนวยประมวลผลจะเก็บตําแหนงของ คําสั่งถัดไปที่จะกลับมาทํางานลงในแสต็ก และจะกระโดดไปทํางานที่โปรแกรมยอย เมื่อ โปรแกรมยอยทํางานเสร็จ โปรแกรมยอยจะเรียกใชคําสั่ง RET เพื่อกระโดดกลับมาทํางานใน โปรแกรมหลักตอไป เมื่อหนวยประมวลผลประมวลผลคําสั่ง RET หนวยประมวลผลจะดึงคา ตําแหนงที่โปรแกรมจะกระโดดกลับไปทํางานจากแสต็ก และกระโดดกลับไปทํางานตอยัง โปรแกรมหลักตอไป

#### **คําถามทบทวน**

- 1. จงอธิบายการทํางานของคําสั่ง CALL และคําสั่ง RET
- 2. การประกาศโปรแกรมย่อยในภาษาแอสแซมบลีโดยทั่วไปมักจะใช้คู่ของคำสั่งเทียมอะไร
- 3. คําสั่งเก็บขอมูลและดึงขอมูลจากแสต็กคําสั่ง PUSH และคําสั่ง POP มีขั้นตอนการงานอยางไร
- 4. การทํางานของแสต็กจะมีรีจิสเตอรที่เกี่ยวของอะไรบางและแตละรีจิสเตอรมีหนาที่และ ทํางานอยางไร
- 5. จงอธิบายเหตุการณที่เกิดขึ้นหลังจากมีการเรียกใชโปรแกรมยอยโดยคําสั่ง CALL

# **เอกสารอางอิง**

ราชบัณฑิตยสถาน. (2544). *ศัพทบัญญัติ ราชบัณฑิตยสถาน.* คนเมื่อ 23 พฤษภาคม 2557, จาก :http://rirs3.royin.go.th/coinages/ โปรแกรมยอย. (2557). *วิกิพีเดีย สารานุกรมเสรี***.** คนเมื่อ 23 พฤษภาคม 2557, จาก :http://th. wikipedia.org/wiki/ ชูชัย ธนสารตั้งเจริญ, กําธร พานิชปฐมพงษ. *ภาษาแอสแซมบลี 80286/80386(PC).* กรุงเทพฯ :สํานักพิมพซีเอ็ดยูเคชั่น บมจ, 2536. ธีรวัฒน ประกอบผล. *ระบบคอมพิวเตอรและภาษาแอสแซมบลี.* กรุงเทพฯ :สํานักพิมพสงเสริม เทคโนโลยี (ไทย-ญี่ปุน), 2537.

# **แผนการสอนประจําสัปดาหที่ 11**

# **หัวขอเนื้อหา** การกระทําระดับบิต (The Bit Level)

#### **รายละเอียด**

 การจัดการกับขอมูลที่ไดศึกษาในบทกอน ๆ นั้นมีหนวยยอยในการจัดการเปนไบต โดยจะไมสามารถจัดการขอมูลที่มีขนาดยอยกวานั้นได แตในการทํางานจริงในบางครั้งรูปแบบ ของข้อมูลที่นำไปใช้ จำเป็นต้องจัดการให้อยู่ในรูปของบิต ดังนั้นการใช้คำสั่งเกี่ยวกับการ จัดการระดับบิตในการประมวลผลขอมูลกลุม ในบางกรณีคําสั่งกระทําระดับบิตสามารถชวยให การคํานวณตาง ๆ ทําไดงายและมีประสิทธิภาพมาขึ้นตามไปดวย

# **จํานวนชั่วโมงที่สอน** 3 ชั่วโมง/สัปดาห

#### **กิจกรรมการเรียนการสอน**

- 1. บรรยาย
- 2. สืบเสาะหาความรู
- 3. คนควาเพิ่มเติม
- 4. ตอบคําถาม

### **สื่อการสอน**

- 1. สื่ออิเล็กทรอนิกส
- 2. เพาเวอรพอยต พรีเซนเตชัน
- 3. บทเรียนออนไลน
- 4. เอกสารอางอิงประกอบการคนควา

#### **แผนการประเมินผลการเรียนรู**

#### **1. ผลการเรียนรู**

- 1.1 สังเกตจากงานที่กําหนดใหไปทํามาสง
- 1.2 สังเกตจากการตอบคําถาม
- 1.3 สังเกตจากการนําความรูไปใช

#### **2. วิธีการประเมินผลการเรียนรู**

- 2.1 ตรวจผลงานภาคปฏิบัติ
- 2.2 ตรวจรายงาน
- 2.3 ตรวจแบบฝกหัด

#### **3. สัดสวนของการประเมิน**

- 3.1 ใบงานที่นักศึกษาทํามาสง
- 3.2 คะแนนเก็บในชั้นเรียน
- 3.3 การเขาชั้นเรียน

# **เนื้อหาที่สอน**

ในสัปดาห์ที่ 11 การจัดการเรียนการสอน จะเกี่ยวข้องกับคำสั่งทางตรรกศาสตร์ การ ประยุกต์ใช้งานคำสั่งทางตรรกศาสตร์ การใช้คำสั่งเลื่อนบิต ตัวอย่างการใช้งานคำสั่งเลื่อนบิต การประยุกต์ใช้งานคำสั่งเลื่อนบิต คำสั่งหมุนบิต คำสั่งหมุนบิตที่ผ่านแฟล็กทด ตัวอย่างการใช้ งานคําสั่งเกี่ยวกับการประมวลผลระดับบิต ซึ่งปญหาของการจัดการกับขอมูลจะกระทําใน ระดับไบต์ โดยจะไม่สามารถจัดการข้อมูลที่มีขนาดย่อยกว่านั้นได้ แต่ในการทำงานจริงใน บางครั้งรูปแบบของข้อมูลที่นำไปใช้ จำเป็นต้องจัดการให้อยู่ในรูปของบิต ดังนั้นการใช้คำสั่ง เกี่ยวกับการจัดการระดับบิตในการประมวลผลขอมูลกลุม ในบางกรณีคําสั่งกระทําระดับบิต สามารถช่วยให้การคำนวณต่าง ๆ ทำได้ง่ายและมีประสิทธิภาพมาขึ้นตามไปด้วย

#### **11.1 คําสั่งทางตรรกศาสตร**

 คําสั่งในกลุมนี้เปนคําสั่งประมวลผลขอมูลระดับบิต โดยจะนําคาในแตละบิตของ ข้อมูลมาประมวลผลทางตรรกศาสตร์ คำสั่งในกลุ่มนี้ได้แก่ คำสั่ง AND คำสั่ง OR คำสั่ง XOR และคำสั่ง NOT ซึ่งรูปแบบการใช้งานของกลุ่มคำสั่งดังกล่าวจะมีลักษณะเหมือนกัน คือจะมีการ รับโอเปอรแรนดสองตัว และจะนําขอมูลในโอเปอรแรนดตัวแรกมากระทํากับขอมูลตัวที่สอง และจะเก็บผลลัพธของการกระทํานั้นในโอเปอรแรนดตัวแรก สวนในกรณีของคําสั่ง NOT จะ รับโอเปอรแรนดตัวเดียวและจะทําการกลับคาในบิตแลวเก็บผลลัพธลงในโอเปอรแรนดตัวนั้น เลย ตารางคาความจริงของการกระทําทางตรรกศาสตร แสดงไดดังตารางที่ 11.1

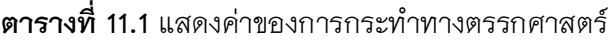

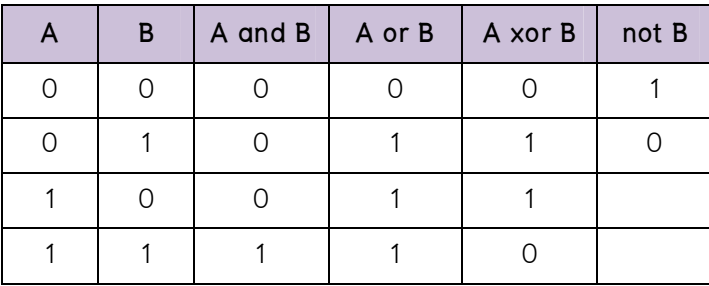

## **คําสั่ง AND**

ผลลัพธ์ของคำสั่ง AND จะมีบิตที่เป็น 1 เมื่อบิตของข้อมูลตัวตั้งทั้งสองตัวมีค่าเป็น 1 แสดงได้ (ตารางที่ 11.1)

# **ตัวอยางคําสั่ง**

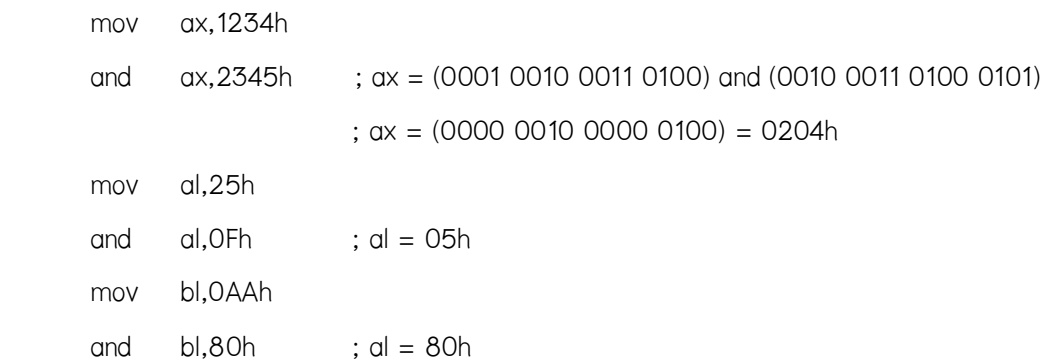

#### **คําสั่ง OR**

ผลลัพธ์ของคำสั่ง OR จะมีบิตที่เป็น 1 เมื่อบิตของข้อมูลตัวตั้งตัวใดตัวหนึ่งหรือทั้งสองตัวมีค่าเป็น 1 แสดงได้ (ตารางที่ 11.1)

# **ตัวอยางคําสั่ง**

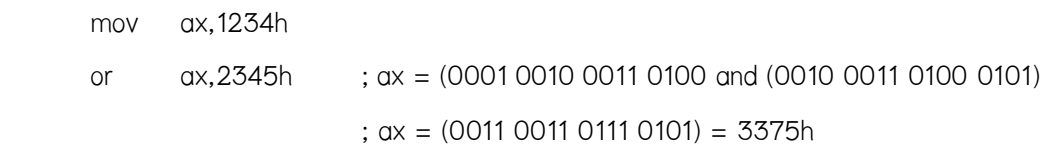

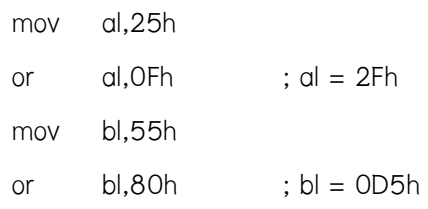

## **คําสั่ง XOR**

การทํางานของคําสั่ง XOR จะคลายกับคําสั่ง OR แตในกรณีที่ขอมูลมีบิตที่เปนหนึ่งทั้งคู ผลลัพธที่ไดจะมีคาเปนศูนย (ตารางที่ 11.1) ลักษณะของการ XOR จะคลายกับการพิจารณา เหตุการณที่เปนไปไดทั้งสองเหตุการณ แตไมสามารถเปนจริงพรอมกันได

#### **ตัวอยางคําสั่ง**

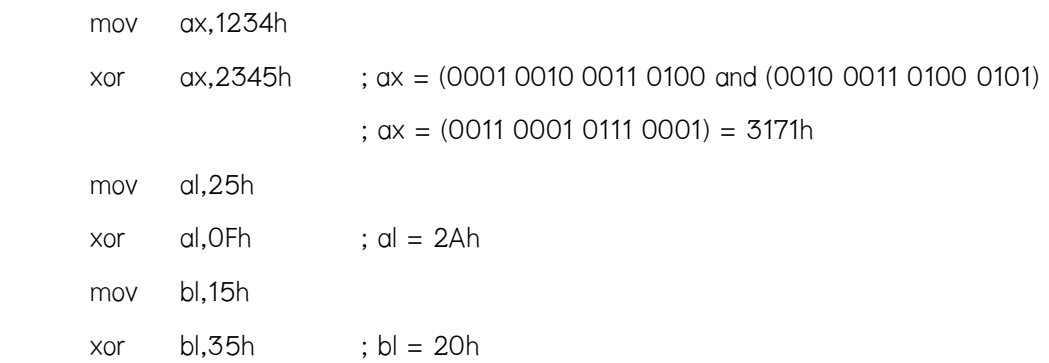

## **คําสั่ง NOT**

คําสั่ง NOT จะสลับบิตของโอเปอรแรนดจาก 0 เปน 1 และ 1 เปน 0 แสดงได (ตารางที่ 11.1)

#### **ตัวอยางคําสั่ง**

 mov ax,1234h not ax ; ax = not(0001 0010 0011 0100) ; ax = (1110 1101 1100 1011) = 0EDCBh

#### **คําสั่ง TEST**

คำสั่ง TEST จะทำงานเหมือนคำสั่ง AND ทุกประการ แต่ผลลัพธ์จากการ AND จะไม่เขียนค่า ลงในโอเปอร์แรนด์ตัวแรก ผลจากการใช้คำสั่งนี้จะปรากฏในแฟล็ก—นิยมใช้คำสั่งนี้ในการ ทดสอบว่าข้อมูลในบิตที่ต้องการมีค่าเป็นหนึ่งหรือไม่ โดยเราจะพิจารณาผลลัพธ์จากแฟล็กทด

#### **ตัวอยางคําสั่ง**

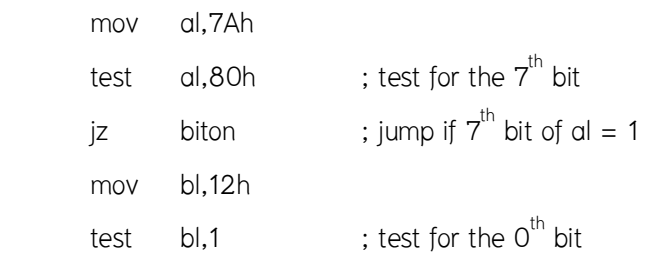

## **การประยุกตใชงานคําสั่งทางตรรกศาสตร**

 การนําคําสั่งทางตรรกศาสตรมาใชในการประมวลผลขอมูลระดับบิตได จากตารางที่ 11.1 สามารถนำมาสร้างตารางที่ 11.2 ซึ่งแสดงผลของการใช้คำสั่งทางตรรกศาสตร์กับข้อมูลได้ **ตารางที่ 11.2** แสดงผลของการใชคําสั่งทางตรรกศาสตรกับขอมูล

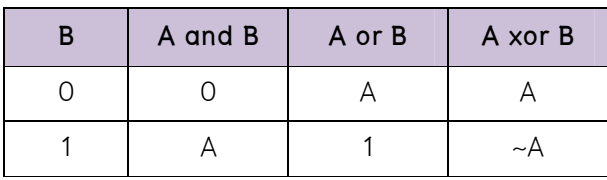

 จากตารางเราจะพบวาถาเราตองการใหบิตใดของขอมูลมีคาเปนหนึ่งโดยที่บิตอื่นมี ์ ค่าคงเดิม เราสามารถใช้คำสั่ง AND ได้ และถ้าเราต้องการจะทำให้บิตใดของข้อมูลมีค่าเป็น ศูนย์โดยไม่มีผลกระทบกับแฟล็กอื่น ๆ เราสามารถใช้คำสั่ง OR สำหรับคำสั่ง XOR เราจะใช้ใน กรณีที่ตองการกลับบิตของขอมูลจากศูนยเปนหนึ่ง

## **ตัวอยางการประยุกตใชงานคําสั่งทางตรรกศาสตร**

 โปรแกรมตัวอยางตอไปนี้จะเปลี่ยนบิตที่ 1 และ 2 ของ AL ใหมีคาเปนศูนย (การนับ บิตจะนับบิตที่มีนัยสําคัญต่ําสุดเปนบิตที่ 0) และเปลี่ยนบิตที่ 4 และบิตที่ 6 ใหมีคาเทากับ 1 พรอมทั้งกลับบิตที่ 3 ใหมีคาตรงกันขาม การทํางานควรจะมี แสดงไดดังภาพที่ 11.1

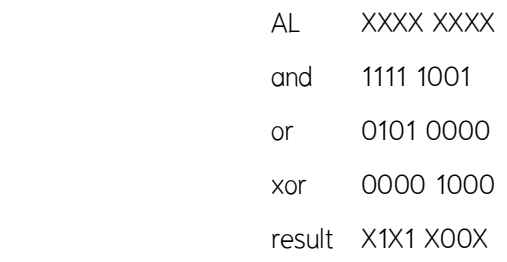

**ภาพที่ 11.1** แสดงขั้นตอนการแปลงคาของ AL

#### โปรแกรมจะมีลักษณะดังนี้

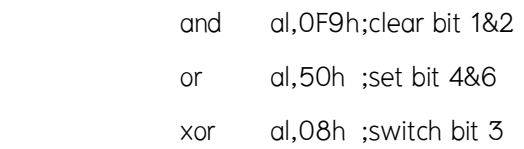

## **11.2 คําสั่งเลื่อนบิต**

 การประมวลผลอีกรูปแบบที่เราสามารถกระทํากับขอมูลในระดับขั้นของบิตไดแก การเลื่อนบิต ลักษณะการเลื่อนบิต แสดงได้ดังภาพที่ 11.2 ในการเลื่อนบิตเราสามารถเลื่อนได้ ทั้งทางซายและทางขวา โดยคําสั่งสําหรับการเลื่อนบิตไปทางซายไดแก **คําสั่ง SHL** (Shift Left) คําสั่งสําหรับการเลื่อนบิตไปทางขวาไดแก **คําสั่ง SHR** (Shift Right) เรานิยมใชการเลื่อนบิตใน การประมวลผลที่ตองการประมวลผลขอมูลทีละบิต และมีการประมวลผลเปนแบบวงรอบ

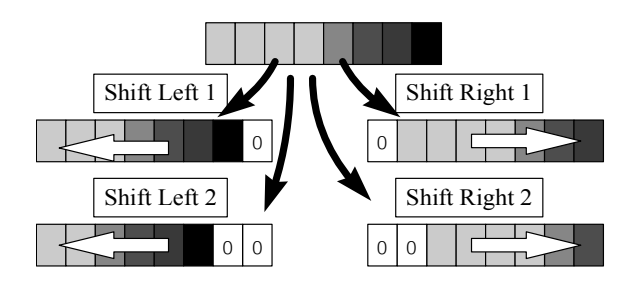

## **ภาพที่ 11.2** แสดงลักษณะของการเลื่อนบิต

รูปแบบของคําสั่งเลื่อนบิตมีลักษณะดังนี้

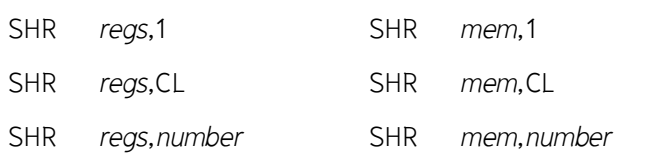

 โดยรูปแบบของคําสั่ง SHL จะมีลักษณะเหมือนคําสั่ง SHR รูปแบบที่สามจะใชได กับหนวยประมวลผล 80286 ขึ้นไปเทานั้นโดยในการที่เราจะใชรูปแบบของคําสั่งของ 80286 ในโปรแกรมเราจะตองระบุ **คําสั่งเทียม 286** ลงในโปรแกรมดวย โดยใสคําสั่งนี้กอนหนาการ ใชงานคําสั่งครั้งแรก (ศัพทบัญญัติ ราชบัณฑิตยสถาน, 2544)

## **ตัวอยางการใชงานคําสั่งเลื่อนบิต**

โปรแกรมตัวอยางตอไปนี้เปนโปรแกรมนับจํานวนบิตที่มีคาเปนหนึ่งใน AX โดยจะใหผลลัพธใน BL

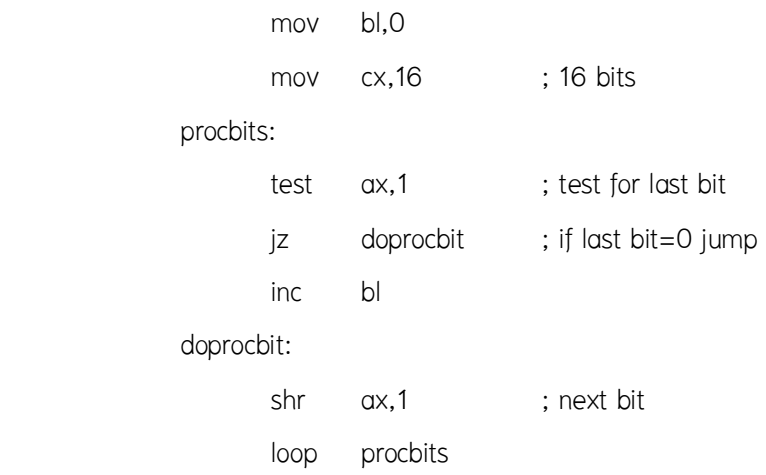

## **ความหมายทางคณิตศาสตรของการเลื่อนบิต**

**ตารางที่ 11.3** แสดงผลลัพธของการเลื่อนบิตของขอมูลตาง ๆ

 จากตารางจะสังเกตไดวานอกจากการเลื่อนบิตจะมีความหมายโดยตรงคือการ เลื่อนบิตไปทางซ้ายหรือทางขวาแล้ว การเลื่อนบิตยังมีความหมายทางคณิตศาสตร์อีกด้วย

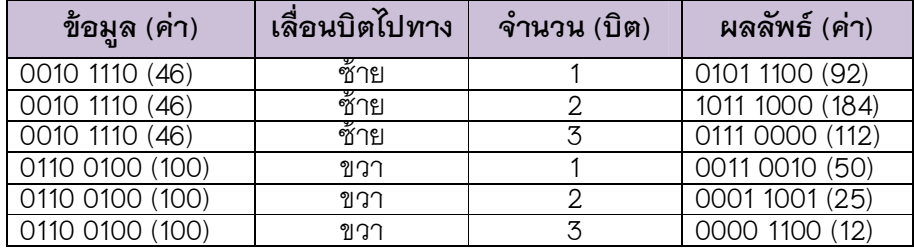

้สังเกตว่าการเลื่อนบิตไปทางซ้ายจะมีผลลัพธ์เหมือนกับการคูณด้วยกำลังของสอง ยกตัวอย่างเช่น การเลื่อนบิตไปทางซ้าย 1 บิตจะเหมือนกับการคูณด้วยสอง ข้อสังเกตคือจะต้อง พิจารณากรณีที่ขอมูลอยูในขอบเขตดวย เชน กรณีของการเลื่อน 0010 1110 ไปทางซาย 3 บิต (คูณด้วย 8) ผลลัพธ์ที่ได้จะมีความผิดพลาด การเลื่อนบิตไปทางขวาจะให้ผลลัพธ์ตรงกันข้ามกับ การเลื่อนบิตไปทางขวา นั่นคือจะเสมือนการหารด้วยกำลังสอง (สังเกตว่าผลลัพธ์ที่ได้จะมีการปัด เศษเนื่องจากบิตที่เลื่อนจะหายไป เชนในตัวอยางที่เลื่อนบิตทางขวา 3 บิต)

## **คําสั่งเลื่อนบิตแบบคิดเครื่องหมาย : คําสั่ง SAL และคําสั่ง SAR**

 ถาใชการเลื่อนบิตแทนการคูณหรือหารดวยกําลังของสองกับตัวเลขแบบคิด เครื่องหมาย เราจะพบวาการเลื่อนบิตไปทางซายที่แสดงถึงการคูณนั้นยังสามารถใชกับตัวเลข แบบคิดเครื่องหมายได้ เนื่องจากหลักที่เลื่อนเข้ามาแทนนั้นยังคงเป็นเลขศูนย์เหมือนในกรณี ของเลขไม่คิดเครื่องหมาย แต่ในกรณีของการเลื่อนบิตไปทางขวาที่ใช้สำหรับการหารด้วยกำลัง ของสองนั้น บิตที่เลื่อนเข้ามาแทนอาจมีค่าเป็น 0 หรือ 1 ก็ได้ขึ้นกับเครื่องหมายของตัวเลขนั้น จึงมีคําสั่งเลื่อนบิตที่ใชสําหรับเลขที่มองเปนเลขคิดเครื่องหมาย คือ **คําสั่ง SAL** (Shift Arithmetic Left) และ **คําสั่ง SAR** (Shift Arithmetic Right) คําสั่ง SAL จะทํางานเหมือนคําสั่ง SHL ทุก ประการ ตัวอยางการใชงานคําสั่งเปนดังตารางที่ 11.4

| ์ข้อมูล (ค่า)                | เลื่อนบิตไปทาง | ี จำนวน (บิต) | ผลลัพธ์ (ค่า)         |
|------------------------------|----------------|---------------|-----------------------|
| $\overline{0010}$ 1110 (46)  | ช้าย           |               | 0101 1100 (92)        |
| 1110 1000 $(-24)$            | ซ้าย           |               | $11010000(-48)$       |
| $\overline{0110}$ 0100 (100) | ขาวา           |               | 0011 0010 (50)        |
| $\overline{1010}$ 1100 (-84) | ขาวา           |               | $1110$ $1011$ $(-21)$ |
| 1010 1100 (-84)              | ฑวา            |               | $11110101(-11)$       |

**ตารางที่ 11.4** แสดงตัวอยางผลลัพธของการเลื่อนบิตแบบคิดเครื่องหมาย

## **การประยุกตใชงานคําสั่งเลื่อนบิต**

 การนําคําสั่งเลื่อนบิตไปใชในการคูณและหารขอมูลได โดยการใชคําสั่งเลื่อนบิตแทน การใช้คำสั่ง MUL ทำให้การคูณทำงานได้เร็วขึ้นและในบางกรณีทำให้เขียนโปรแกรมได้ง่ายขึ้นด้วย **ตัวอยางคําสั่ง** 

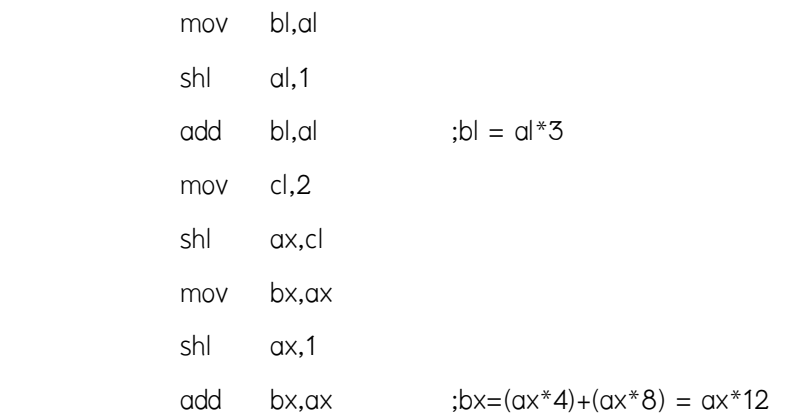

#### **11.3 คําสั่งหมุนบิต**

คำสั่งหมุนบิตมีความแตกต่างกับคำสั่งเลื่อนบิตในจุดที่ว่า บิตที่เลื่อนไปแล้วไม่ได้ถูก ทิ้งหายไป แตจะถูกนํามาใสแทนบิตที่เลื่อนไป แสดงไดดังภาพที่ 11.3

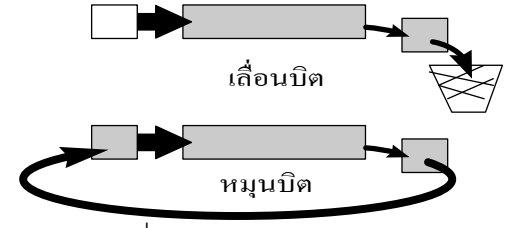

**ภาพที่ 11.3** แสดงลักษณะของการเลื่อนบิต และ การหมุนบิต

เชนเดียวกับคําสั่งเลื่อนบิต คําสั่งหมุนบิตมีลักษณะการหมุนสองแบบคือ หมุนไปทางซาย (**คําสั่ง ROL** : Rotate Left) และ หมุนไปทางขวา (**คําสั่ง ROR** : Rotate Right) รูปแบบของคําสั่ง ทั้งสองจะมีลักษณะเหมือนคําสั่งเลื่อนบิต การทํางานของคําสั่งทั้งสอง แสดงไดดังภาพที่ 11.4

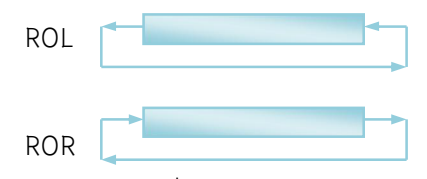

**ภาพที่ 11.4** แสดงลักษณะการทํางานของคําสั่งหมุนบิต

นิยมใช้คำสั่งหมุนบิตแทนคำสั่งเลื่อนบิตในกรณีที่ต้องการให้ค่าของข้อมูลกลับ เหมือนเดิมหลังประมวลผลครบรอบ

## **ตัวอยางคําสั่ง**

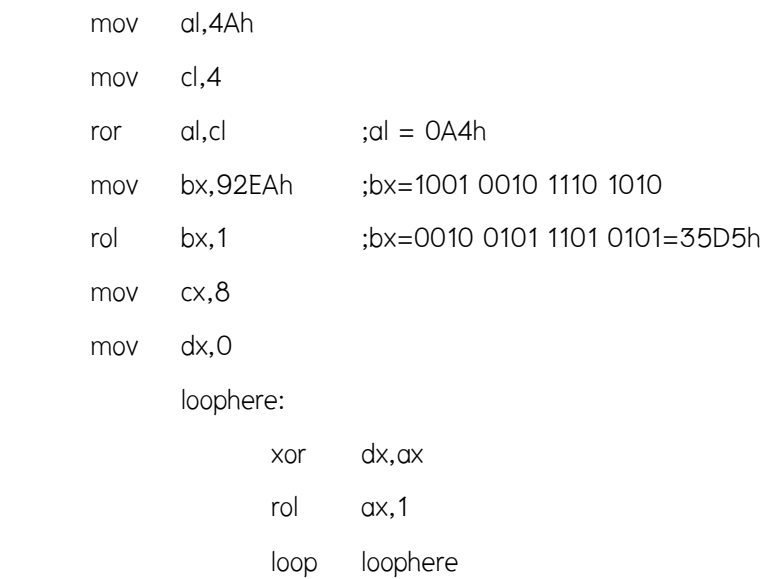

#### **คําสั่งหมุนบิตที่ผานแฟล็กทด**

คําสั่งหมุนบิตอีกกลุมหนึ่งจะเปนการหมุนโดยนําบิตไปผานแฟล็กทด ลักษณะการทํางาน แสดง ไดดังภาพที่ 11.5 ซึ่งจะเห็นวาบิตที่เขามาแทนบิตที่หมุนไปจะนํามาจากแฟล็กทด และบิตที่ถูก หมุนออกไปจะเขาไปแทนคาในแฟล็กทด โดยคําสั่งหมุนบิตผานแฟล็กทดคือ**คําสั่ง RCL** (Rotate Carry Left) และ**คําสั่ง RCR** (Rotate Carry Right)

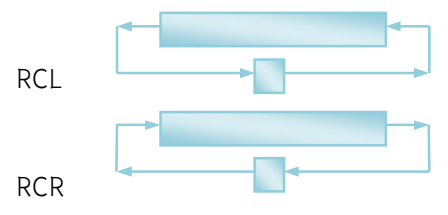

**ภาพที่ 11.5** แสดงลักษณะการทํางานของคําสั่งหมุนบิตที่ผานแฟล็กทด

้สังเกตว่าบิตที่ล้นออกมาจะถูกนำไปพักที่แฟล็กทด ก่อนที่จะนำมาแทนที่ในข้อมูล นิยมใช้คำสั่ง หมุนบิตผ่านแฟล็กทดในการเลื่อนบิตข้อมูลที่เก็บต่อเนื่องอยู่ในหลายรีจิสเตอร์ ในการใช้งาน คําสั่งนี้เราจะตองกําหนดคาใหกับแฟล็กทดเสียกอน โดยใชคําสั่ง STC และคําสั่ง CLC

## **ตัวอยางการใชงานคําสั่งหมุนบิตที่ผานแฟล็กทด**

แสดงการเขียนคําสั่งแสดงการเลื่อนบิตของขอมูลขนาด 32 บิตที่อยูในรีจิสเตอร DX,AX ไปทางซาย 1 บิต

 clc rcl ax,1 rcl dx,1

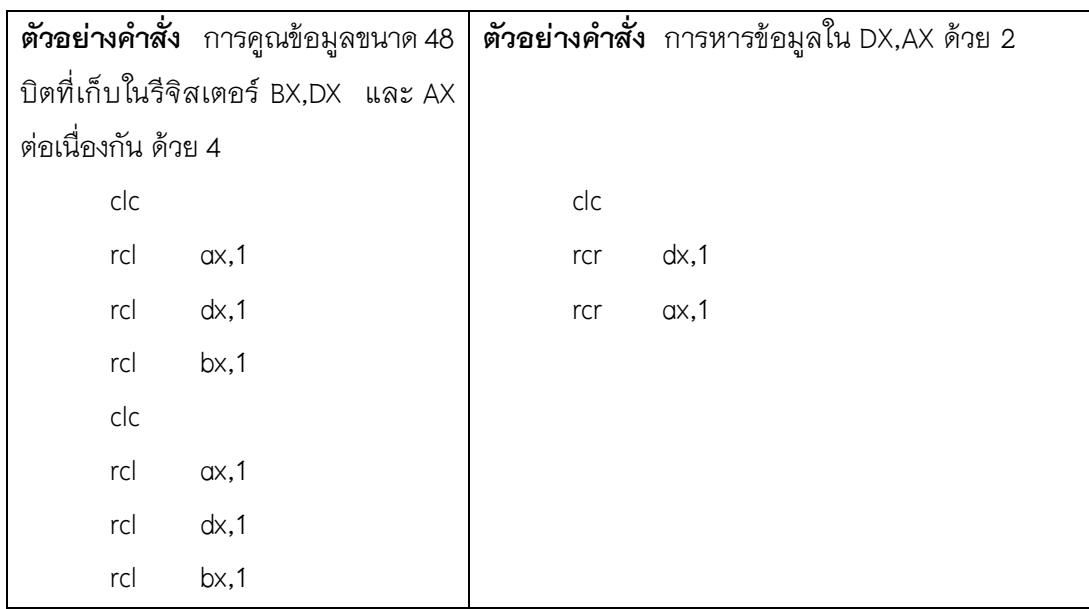

# **ตัวอยางการใชงานคําสั่งเกี่ยวกับการประมวลผลระดับบิต**

โปรแกรมตัวอยางตอไปนี้เปนโปรแกรมที่แสดงคารหัสแอสกีของปุมที่รับจากผูใชเปนเลขฐานสอง โปรแกรมยอยที่แสดงขอมูลเปนรหัสเลขฐานสองใชการเลื่อนบิตในการประมวลผล

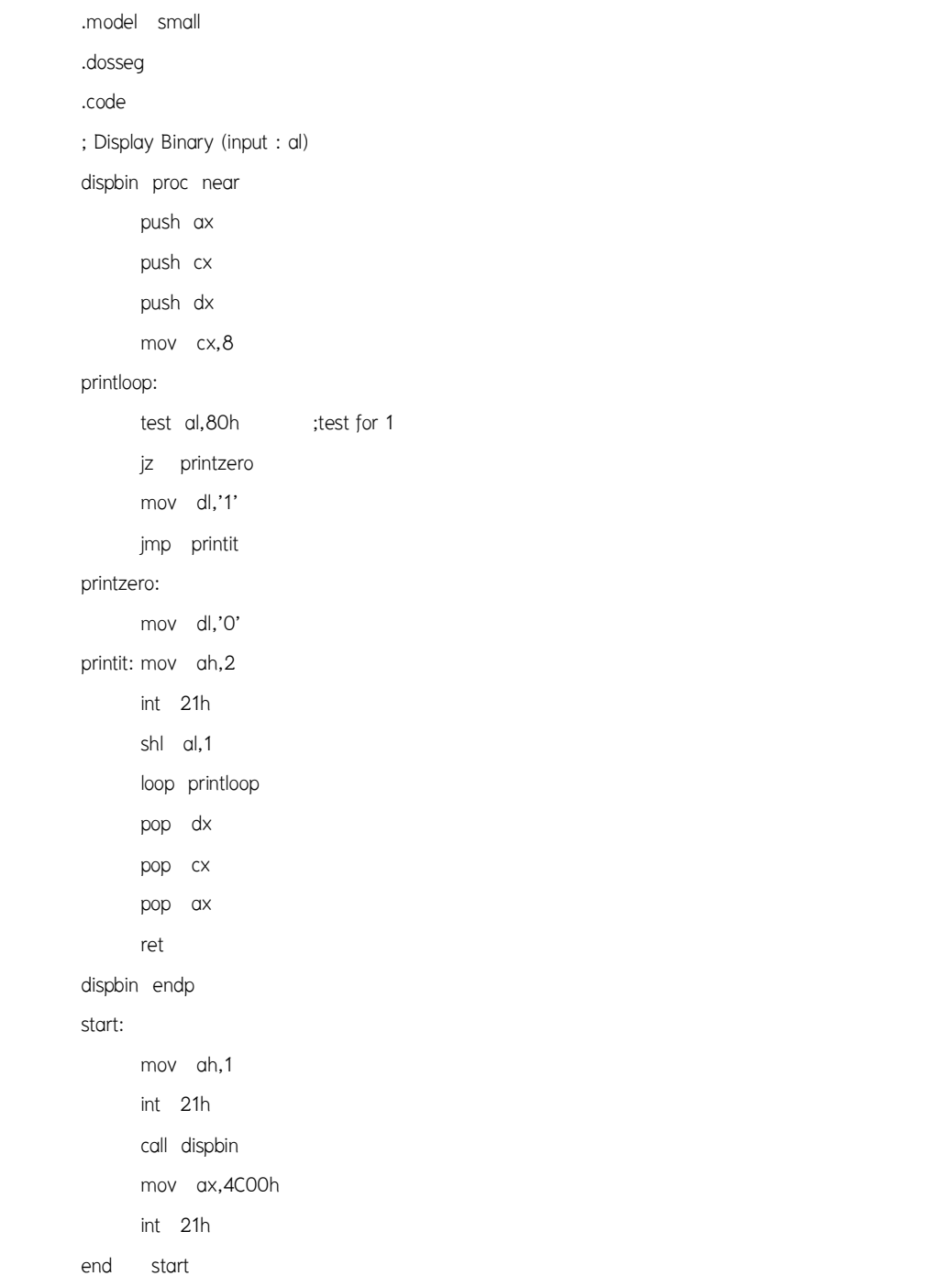

#### **สรุป**

 คําสั่งทางตรรกศาสตรเปนคําสั่งประมวลผลขอมูลระดับบิต โดยจะนําคาในแตละ บิตของข้อมูลมาประมวลผลทางตรรกศาสตร์ คำสั่งในกลุ่มนี้ได้แก่ คำสั่ง AND คำสั่ง OR คําสั่ง XOR และคําสั่ง NOT รูปแบบการใชงานของคําสั่ง AND คําสั่ง OR และคําสั่ง XOR จะมี ลักษณะเหมือนกัน คือจะรับโอเปอรแรนดสองตัว และจะนําขอมูลในโอเปอรแรนดตัวแรกมา กระทํากับขอมูลตัวที่สอง และจะเก็บผลลัพธของการกระทํานั้นในโอเปอรแรนดตัวแรก สวนใน กรณีของคําสั่ง NOT จะรับโอเปอรแรนดตัวเดียว และจะทําการกลับคาในบิตแลวเก็บผลลัพธ ลงในโอเปอรแรนดตัวนั้นเลย สวนการประมวลผลอีกรูปแบบที่เราสามารถกระทํากับขอมูลใน ระดับขั้นของบิตได้แก่การเลื่อนบิต ในการเลื่อนบิตเราสามารถเลื่อนได้ทั้งทางซ้ายและทางขวา โดยคําสั่งสําหรับการเลื่อนบิตไปทางซายไดแก คําสั่ง SHL (Shift Left) คําสั่งสําหรับการเลื่อน บิตไปทางขวาไดแก คําสั่ง SHR (Shift Right) เรานิยมใชการเลื่อนบิตในการประมวลผลที่ ต้องการประมวลผลข้อมูลทีละบิต และมีการประมวลผลเป็นแบบวงรอบ

# **คําถามทบทวน**

1. จงแสดงผลลัพธ์ของคำสั่งจากคำสั่งข้างล่างที่ให้มาเมื่อบิตของข้อมูลตัวตั้งทั้งสองตัวมีค่าเป็น 1

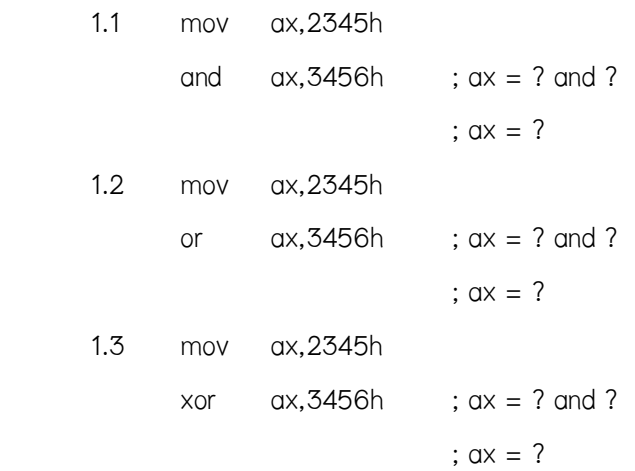

# 2.จงแสดงผลลัพธของการเลื่อนบิตของขอมูลตาง ๆ จากตารางที่ใหมา

| ข้อมูล (ค่า)                                                                             | เลื่อนบิตไปทาง                     | จำนวน(บิต) | ผลลัพธ์ (ค่า) |  |
|------------------------------------------------------------------------------------------|------------------------------------|------------|---------------|--|
| 0011 1110 (63)<br>0011 1110 (63)<br>0011 1110 (63)<br>0111 0100 (116)<br>0111 0100 (116) | ฑ์าย<br>ซ้าย<br>ซ้าย<br>ขวา<br>ขวา |            |               |  |
| 0111 0100 (116)                                                                          | ขวา                                |            |               |  |

3.จงแสดงผลลัพธของการเลื่อนบิตแบบคิดเครื่องหมายของขอมูลตาง ๆ จากตารางที่ใหมา

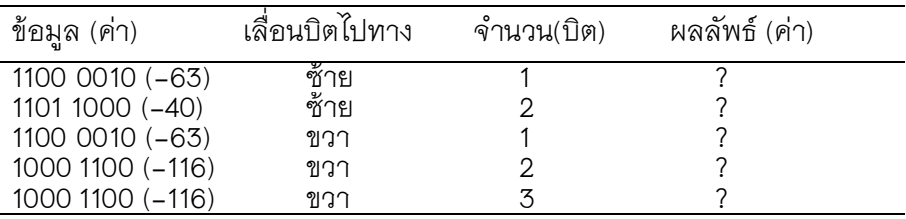

4.จงอธิบายพรอมยกตัวอยางคําสั่งหมุนบิตผานแฟล็กทดตอไปนี้

4.1 คําสั่ง RCL (Rotate Carry Left)

4.2 คําสั่ง RCR (Rotate Carry Right)

# **เอกสารอางอิง**

ราชบัณฑิตยสถาน. (2544). *ศัพทบัญญัติ ราชบัณฑิตยสถาน.* คนเมื่อ 15 มิถุนายน 2557,จาก :http://rirs3.royin.go.th/coinages/ การเลื่อนบิตของขอมูล (2557). *วิกิพีเดีย สารานุกรมเสรี***.** คนเมื่อ มิถุนายน 2557, จาก: http://th.wikipedia.org/wiki/ ชูชัย ธนสารตั้งเจริญ, กําธร พานิชปฐมพงษ. *ภาษาแอสแซมบลี 80286/80386(PC).* กรุงเทพฯ :สํานักพิมพซีเอ็ดยูเคชั่น บมจ, 2536. ธีรวัฒน ประกอบผล. *ระบบคอมพิวเตอรและภาษาแอสแซมบลี.* กรุงเทพฯ :สํานักพิมพสงเสริม เทคโนโลยี (ไทย-ญี่ปุน), 2537.

.